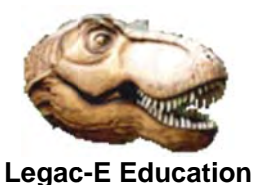

### Default search order

#### $1_{-}$ In-stream

The first place the system tries to locate a procedure is within the input stream itself. This means that any in-stream procedure with the same name as a catalogued procedure will prevent the catalogued procedure from being executed within that job.

This provides a useful mechanism for fixing errors within procedures when not authorised to update the procedure library.

If there is no matching in-stream procedure the search will continue with any private libraries which are defined as per Step 2 below.

#### $2<sub>1</sub>$ **Private libraries**

If the procedure is not located in-stream, the private libraries specified on the JCLLIB statement are searched next. If the JCLLIB statement refers to multiple libraries then they are searched in the order they appear on the statement.

If there is no JCLLIB statement the system continues the search using the System Libraries as per Step 3 below.

#### $3<sub>1</sub>$ **System libraries**

Finally the system libraries (default libraries) will be searched for the procedure.

What constitutes the system libraries will depend upon whether JES2 or JES3 is in use. (See the topics below.)

If the procedure is not located by the end of Step 3 above then a JCL error **PROCEDURE NOT FOUND will occur.** 

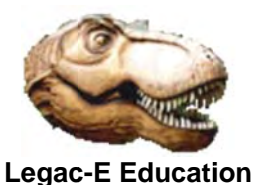

### **System Library definition**

### JES<sub>2</sub>

In JES2 the System (default) procedure libraries are defined on the //PROC00 DD statement within JES2's own JCL procedure, as illustrated by the text in red below.

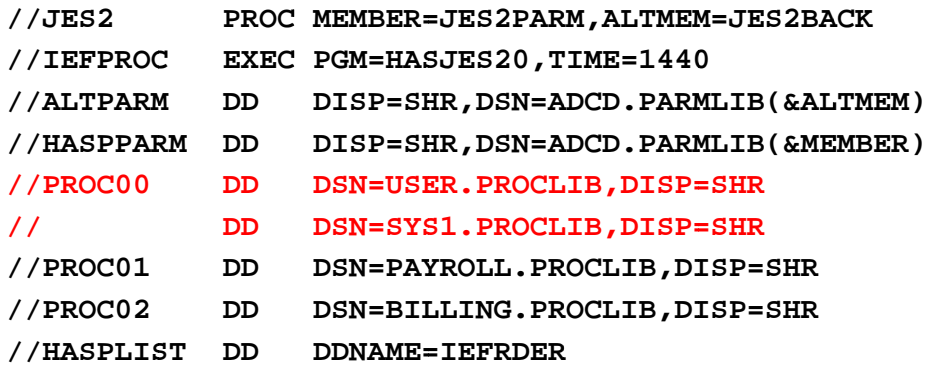

Traditionally JES2 catered for User procedure libraries by simply allowing a suffix greater than 00 up to a maximum of 99. These days any valid DDNAME is allowed.

In the example above, PROC01 defines the Payroll procedure library, and PROC02 defines the Billing procedure library.

Choosing an alternative set of System Libraries to the default can be achieved via the JES2 Command Statement /\*JOBPARM. So using the example JES2 procedure above, to run a Billing Procedure the job would look something like:

//BILLRUN1 JOB other operands as required  $/*JOBPARM P=02$  $1/50010$ EXEC PROC=BILLRUN1

If the /\*JOBPARM P=ddname statement is incorrect, i.e. the specified ddname cannot be located within the JES2 JCL Procedure, then JES2 will search the PROC00 libraries, i.e. the default libraries, it does not generate a JCL error unless the procedure itself is either not found or contains an error.

The functionality of  $/*$ JOBPARM P=ddname can also be provided by the more modern JCLLIB statement.

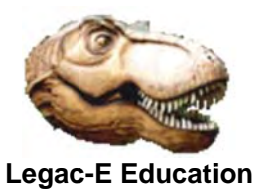

#### JES3

In JES3 the 4 procedure library definitions, are dynamically allocated via the initialisation member JES3IN00, via the JES3IN DD statement in the JES3 JCL procedure. Of the four definitions, IATPLBI1 is the one for the Internal Reader, i.e. jobs submitted from TSO for example.

```
* STANDARD PROCLIBS
DYNALLOC, DDN=IATPLBST, DSN=SYS1. PROCLIB
* INTERNAL READER PROCLIBS
DYNALLOC, DDN=IATPLBI1, DSN=SYS2. PROCLIB
DYNALLOC, DDN=IATPLBI1, DSN=SYS1. PROCLIB
DYNALLOC, DDN=IATPLBI2, DSN=PAYROLL. PROCLIB
DYNALLOC, DDN=IATPLBI3, DSN=BILLING. PROCLIB
* STARTED UP TASK CONTROL PROCLIBS
DYNALLOC, DDN=IATPLBS1, DSN=SYS2. PROCLIB
DYNALLOC, DDN=IATPLBS1, DSN=SYS1. PROCLIB
* TSO USER LOGON PROCLIBS
DYNALLOC, DDN=IATPLBT1, DSN=SYS2. PROCLIB
DYNALLOC, DDN=IATPLBT1, DSN=SYS1. PROCLIB
```
In the example above the lines in red represent the User Library equivalents of PROC01 and PROC02 in the JES2 example.

In the same way that JES2 can vary the search chain by using  $/*JOBPARM P=$ , JES3 provides equivalent functionality via the //\*MAIN PROC= statement.

The functionality of  $//*$ MAIN PROC= statement can also be provided by the more modern JCLLIB statement.

A potential benefit of using the //\*MAIN PROC= statement is that, only the specified library will be search.

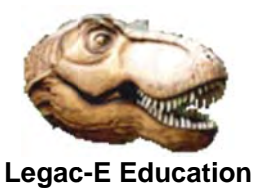

## How does z/OS locate the Job Entry Subsystem JCL procedure?

It doesn't matter whether the installation is executing JES2 or JES3 as the Job Entry System z/OS needs to be able to locate the relevant JCL procedure. This means that even before JES is initiated it needs a default procedure library and this is achieved via the Master Scheduler.

The JCL for the Master Scheduler was originally held in module MSTJCLnn in SYS1.LINKLIB, and while this module may still be present, it is more likely that MSTJCLnn will be found in PARMLIB on modern systems, as shown below;

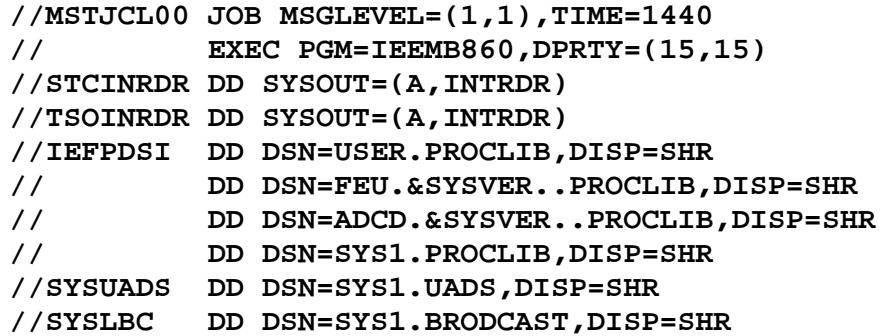

In this example from a z/OS 2.2 system it can be seen that up to four procedure libraries will be searched to locate the relevant JES JCL procedure.